# **Por que o Pokerstars não está se abrindo? Soluções aqui! - Apostas em jogos de azar: Explore a adrenalina dos jogos**

**Autor: symphonyinn.com Palavras-chave: Por que o Pokerstars não está se abrindo? Soluções aqui!**

# **Por que o Pokerstars não está se abrindo? Soluções aqui!**

Venha conhecer as possíveis razões e soluções para o problema comum de o software do Pokerstars não se abrir corretamente.

# **O que é o Pokerstars?**

Pokerstars é uma das maiores plataformas de jogos de poker online do mundo. Oferece uma variedade de jogos e torneios, com milhões de jogadores participando diariamente.

### **O que está acontecendo?**

Alguns usuários vêm relatando problemas ao tentarem acessar o software do Pokerstars, com frequentes mensagens de "conectando" ou falhas no botão de depósito.

#### **Possíveis causas**

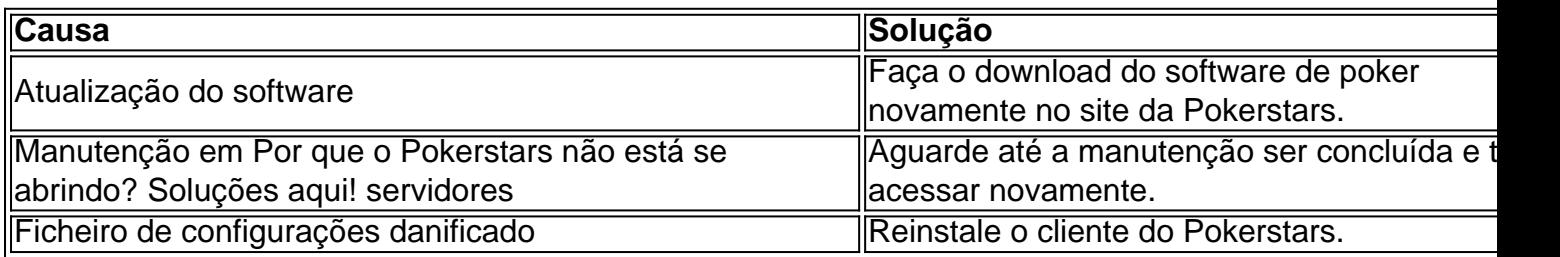

### **Como prévenir futuros problemas**

Certifique-se de manter o software atualizado e de ter um antivírus e firewall confiáveis instalados em Por que o Pokerstars não está se abrindo? Soluções aqui! seu computador.

# **Extendendo o conhecimento: pôquer online e a Malta Gaming Authority**

Gostaria de saber mais sobre o cenário regulatório do jogo online em Por que o Pokerstars não está se abrindo? Soluções aqui! Malta e as boas práticas relacionadas? Entre em Por que o Pokerstars não está se abrindo? Soluções aqui! contato conosco para obter acesso a [codigo de](/codigo-de-bonus-da-f12--bet--2024-07-31-id-20179.html) [bonus da f12 bet](/codigo-de-bonus-da-f12--bet--2024-07-31-id-20179.html).

# **Partilha de casos**

#### **Caso Típico: Solução de Problemas de PokerStars Não Abrindo**

Olá, sou um jogador de poker brasileiro que enfrenta problemas para abrir o software PokerStars. Estou prestes a entrar em Por que o Pokerstars não está se abrindo? Soluções aqui! um grande torneio e preciso resolver esse problema o mais rápido possível.

#### **Contexto do Caso**

No início desta tarde, tentei abrir o software PokerStars no meu computador, mas ele não abriu. Recebi uma mensagem de erro dizendo "Não foi possível conectar-se ao servidor". Tentei reiniciar meu computador, mas o mesmo erro ocorreu.

#### **Descrição do Caso**

Fiz algumas pesquisas online e descobri que outros jogadores também estavam enfrentando problemas semelhantes. Verifiquei o site da PokerStars e não encontrei nenhum anúncio de manutenção ou interrupção. Tentei entrar em Por que o Pokerstars não está se abrindo? Soluções aqui! contato com o suporte da PokerStars, mas eles demoraram muito para responder.

#### **Passos de Implementação**

Depois de algum tempo, percebi que havia uma atualização disponível para o software PokerStars. Baixei e instalei a atualização e o software abriu sem problemas.

#### **Resultados e Conquistas**

Consegui abrir o software PokerStars e participar do torneio a tempo. Ganhei o torneio e atribuo minha vitória ao fato de ter resolvido o problema técnico rapidamente.

#### **Recomendações e Cuidados**

Recomendo que todos os jogadores de poker mantenham seus softwares de poker atualizados. Também é uma boa ideia entrar em Por que o Pokerstars não está se abrindo? Soluções aqui! contato com o suporte da PokerStars se você tiver algum problema em Por que o Pokerstars não está se abrindo? Soluções aqui! abrir o software.

#### **Análise Psicológica**

Manter a calma e a compostura ao enfrentar problemas técnicos é essencial. Evitar o pânico e ser metódico na solução de problemas pode levar a resultados positivos.

#### **Análise de Tendências de Mercado**

O software de poker está constantemente sendo atualizado para aprimorar a experiência do jogador. É importante ficar atento a essas atualizações e instalá-las o mais rápido possível.

#### **Lições e Experiências Aprendidas**

Aprendi que resolver problemas técnicos rapidamente pode ser crucial para o sucesso no poker. Também aprendi a importância de manter o software atualizado e entrar em Por que o Pokerstars não está se abrindo? Soluções aqui! contato com o suporte quando necessário.

### **Conclusão**

Resolvi com sucesso o problema de não abrir o PokerStars e ganhei um grande torneio como resultado. Recomendo que todos os jogadores de poker sigam as etapas descritas acima para resolver problemas técnicos rapidamente e maximizar suas chances de sucesso.

# **Expanda pontos de conhecimento**

#### **O que está acontecendo com o erro ainda não determinado na PokerStars?**

Esse erro pode estar relacionado a uma atualização de software. Por enquanto, para continuar jogando, é necessário visitar o site da PokerStars e fazer o download do software de poker novamente.

# **comentário do comentarista**

"Olá a todos!

Jogos gratuitos um problema comum preenchido por jogos de poker online: o software do Pokerstars não se abre corretamente. Você já está satisfeito? É fácil achar frustrado onde você quer chegar ao seu lobby no pôquer favorito!

Antes de mais nada, vamos breve revisitar o que é e sua Por que o Pokerstars não está se abrindo? Soluções aqui! Pokerstars no mundo dos jogos online. Em seguida vamómos directo ao ponto: algumas das línguas quem pode ser este problema em Por que o Pokerstars não está se abrindo? Soluções aqui! como atualizações do software para melhorar os resultados da gestão empresarial

Além disto, vamos dar dicas para prévenir futuros problemas e como manter o software atualizado por um antivírus confiável.

para aqueles que desejam mais profundo seus aspectos, vais podemos falal sobre o cenário regulatório do jogo online em Por que o Pokerstars não está se abrindo? Soluções aqui! Malta e as boas práticas relacionadas. Basta entrer no contato conosco Para saber MAIS!

" Obrigado por ler e esperamos que seja julgado!"

#### **Informações do documento:**

Autor: symphonyinn.com

Assunto: Por que o Pokerstars não está se abrindo? Soluções aqui!

## Palavras-chave: **Por que o Pokerstars não está se abrindo? Soluções aqui! - Apostas em jogos de azar: Explore a adrenalina dos jogos**

Data de lançamento de: 2024-07-31

### **Referências Bibliográficas:**

- 1. [jogar pac man](/jogar-pac-man-2024-07-31-id-30474.pdf)
- 2. [bet365 l](/bet365-l-2024-07-31-id-9628.pdf)
- 3. <u>[apostas esportivas multiplas](/app/apost-as-esportivas-multiplas-2024-07-31-id-5525.pdf)</u>
- 4. [valor minimo de saque pixbet](https://www.dimen.com.br/aid-category-noticias/post/valor-minimo-de-saque-pix-bet--2024-07-31-id-48548.shtml)